## СИЛАБУС навчальної дисципліни **ВІРТУАЛЬНА РЕАЛЬНІСТЬ І 3D МОДЕЛЮВАННЯ**

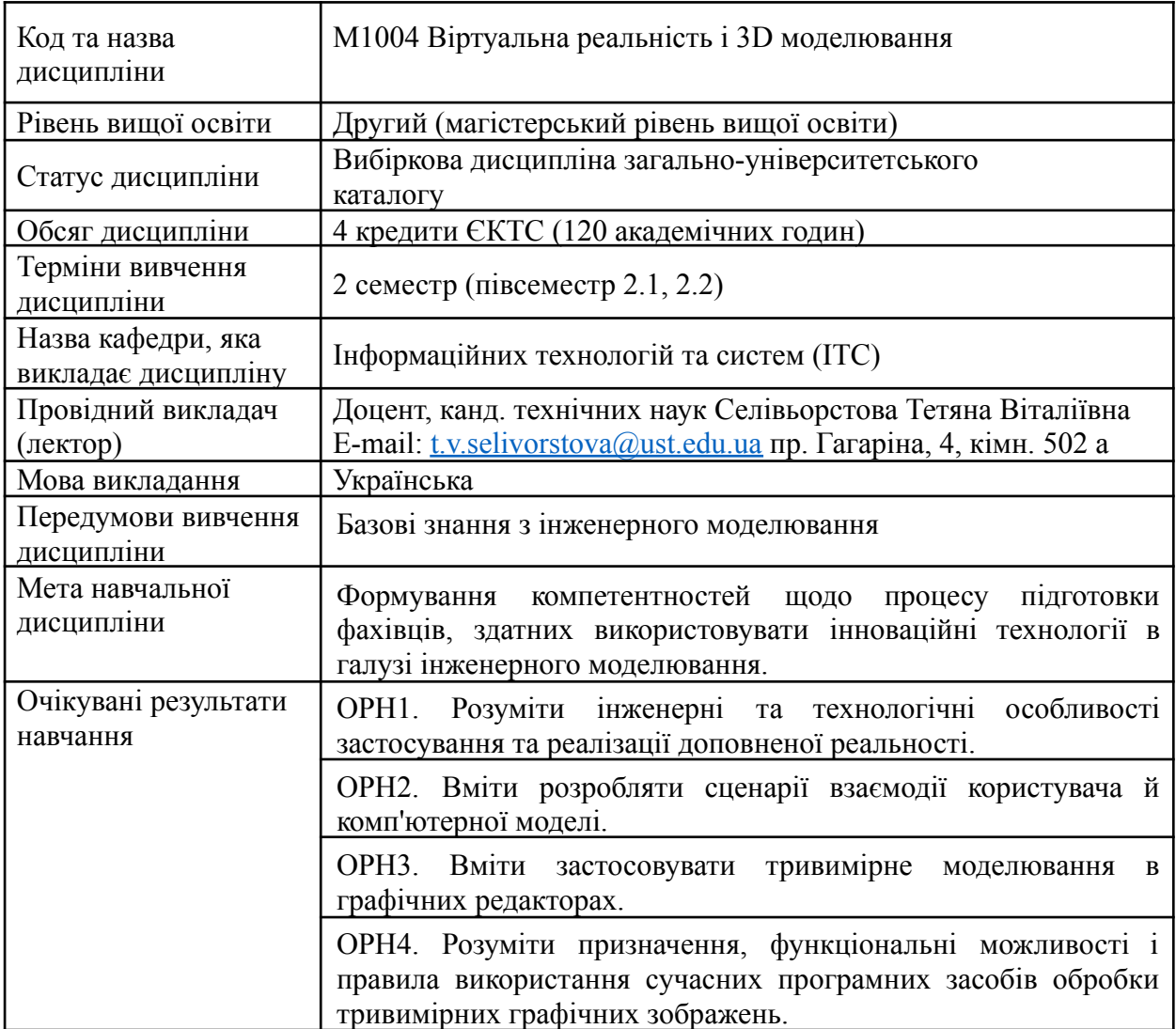

## Види та обсяг навчальної діяльності в академічних годинах

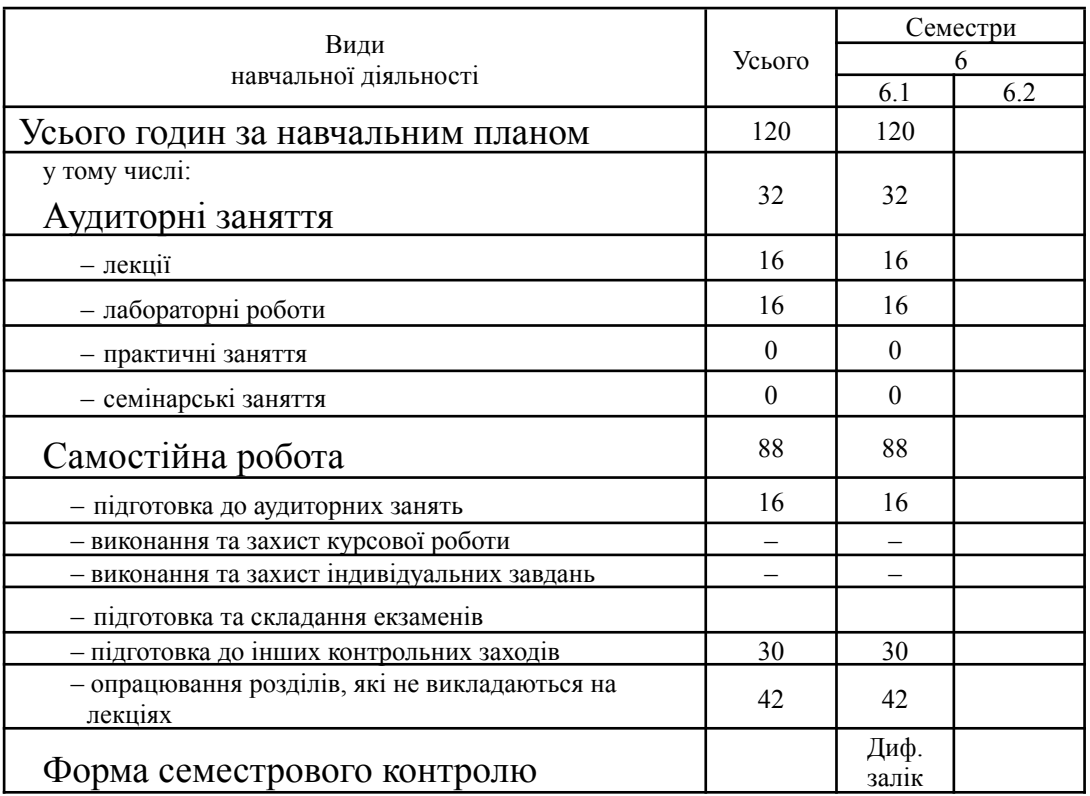

## Денна форма навчання

## Заочна форма навчання

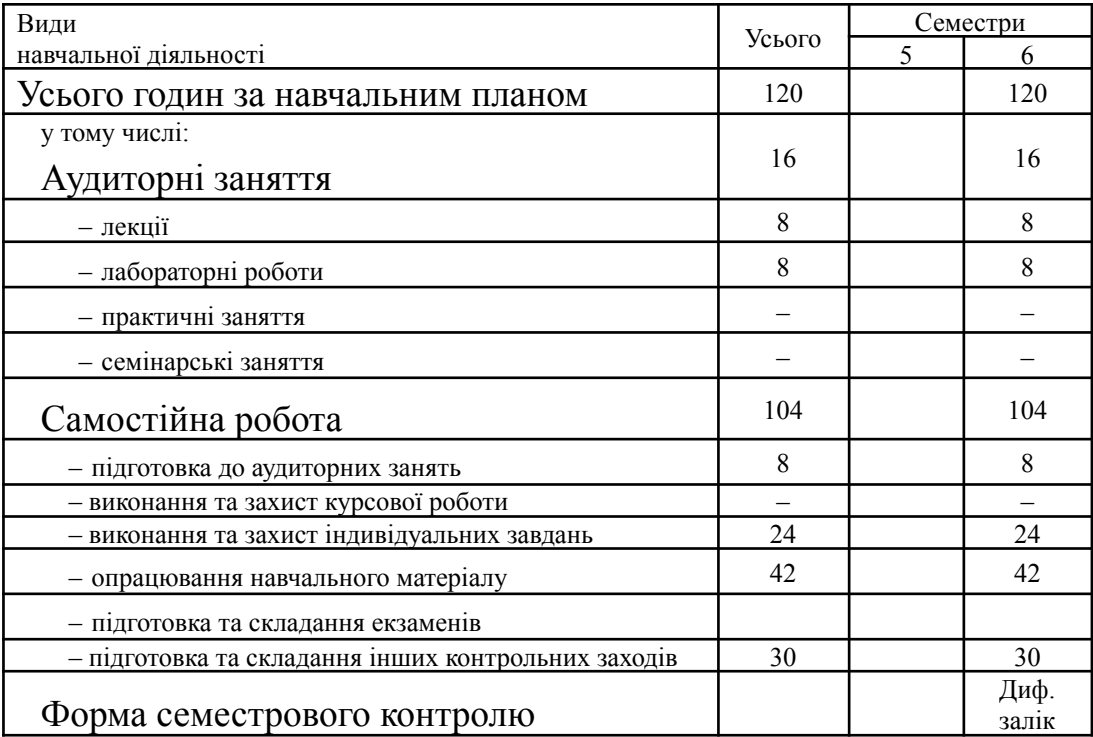

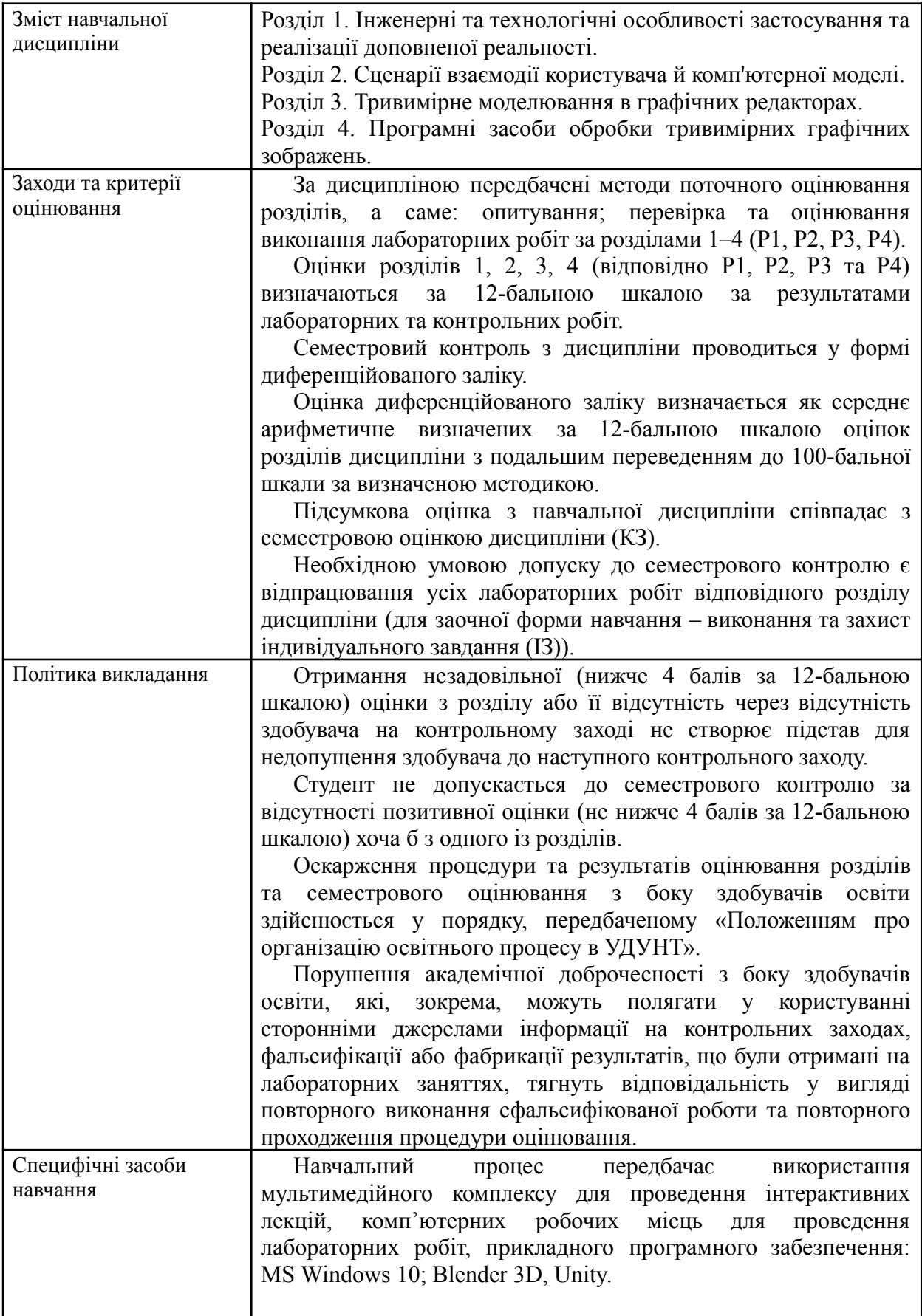

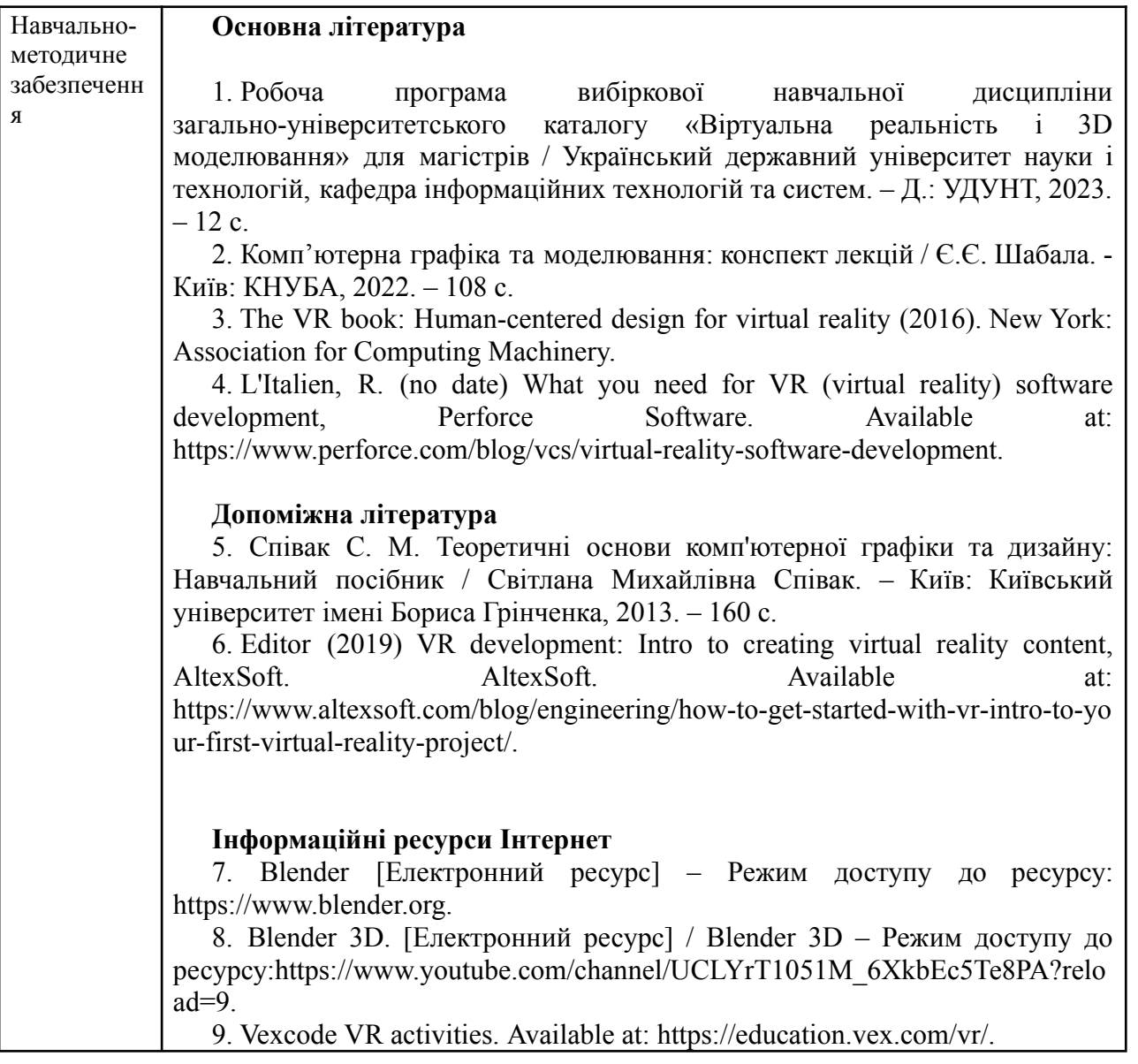